https://cloudblue.com

## [Zapier](https://catalog.cloudblue.com/extensions/zapier/)  $\boxed{\textbf{x}}$  [Integration Scenarios](https://catalog.cloudblue.com/products/zapier/integration-scenarios/)  $\boxed{\textbf{x}}$  [Salesforce Scenario](https://catalog.cloudblue.com/products/zapier/integration-scenarios/salesforce-scenario/)  $\boxed{\textbf{x}}$ **[Step 11. Conditionally](https://catalog.cloudblue.com/products/zapier/integration-scenarios/salesforce-scenario/step-11-conditionally-run/) [run…](https://catalog.cloudblue.com/products/zapier/integration-scenarios/salesforce-scenario/step-11-conditionally-run/)**

 $\pmb{\times}$ 

This article has been generated from the online version of the catalog and might be out of date. Please, make sure to always refer to the online version of the catalog for the up-to-date information.

Auto-generated at December 26, 2024

This step evaluate the result of the execution of the step 10. If is Success, the steps 13, 14, 15 & 16 are executed. Otherwise Step 18 is executed.

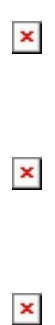

 $\pmb{\times}$